ZAŁĄCZNIK NR 5 do Wytycznych dotyczących warunków jakim powinny odpowiadać programy studiów pierwszego i drugiego stopnia

## Szczegółowy opis zajęć (KARTA PRZEDMIOTU)

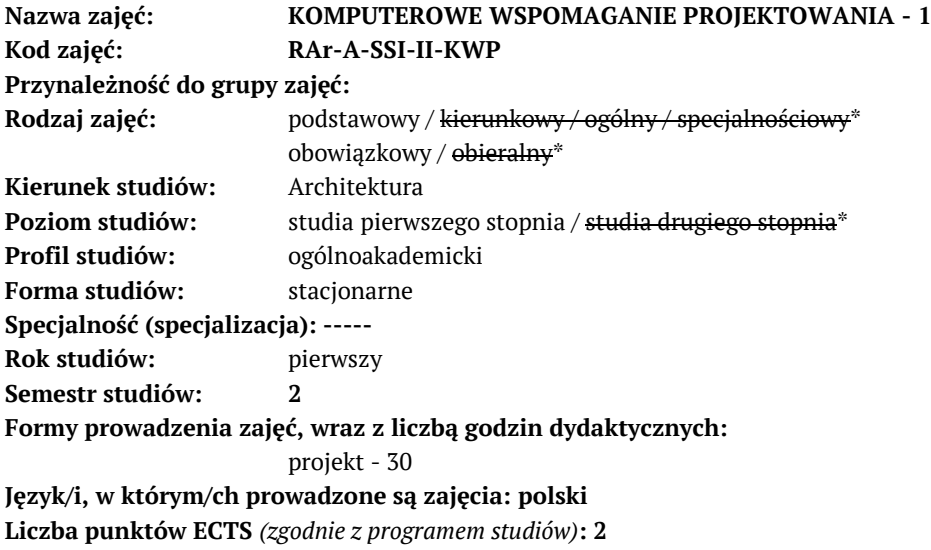

\* – *pozostawić właściwe*

## 1. Założenia przedmiotu:

Student ma zdobyć wiedzę w zakresie najnowszych rozwiązań technologicznych w dziedzinie modelowania i wizualizacji komputerowej obiektów architektonicznych. Student ma zdobyć umiejętności tworzenia i modyfikowania dokumentów graficznych, opracowywania grafiki biznesowej, budowania trójwymiarowych modeli obiektów architektonicznych i ich wizualizacji do stosowania w prezentacjach komputerowych.

2. Odniesienie kierunkowych efektów uczenia się do form prowadzenia zajęć oraz sposobów weryfikacji i oceny efektów uczenia się osiągniętych przez studenta:

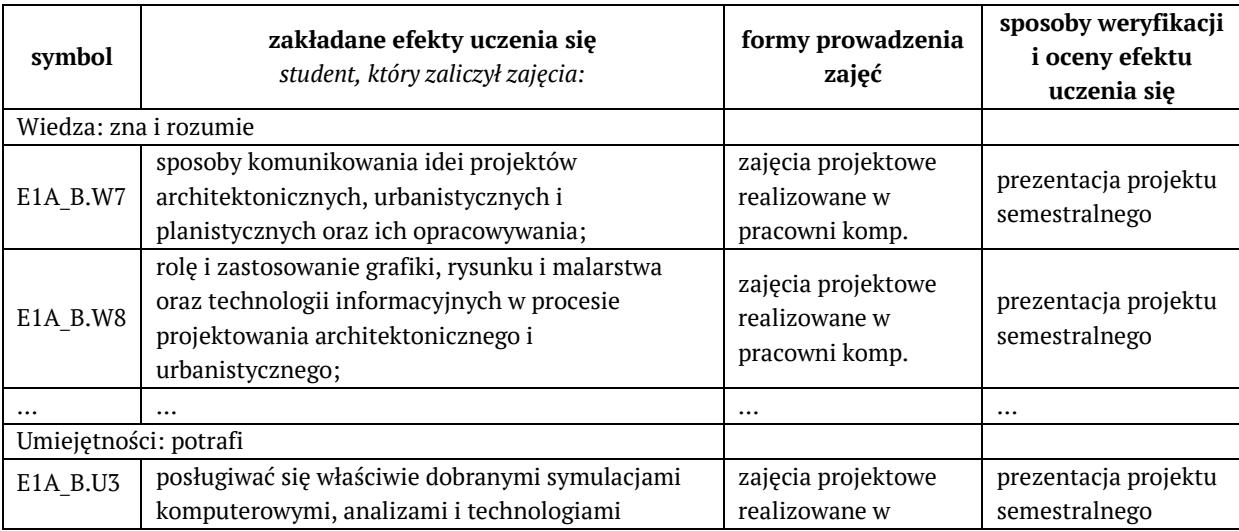

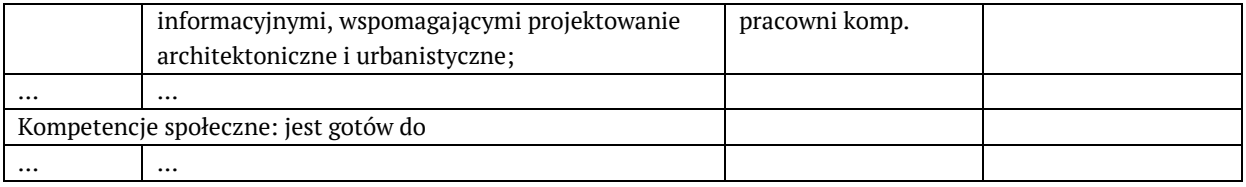

- 3. Treści programowe zapewniające uzyskanie efektów uczenia się *(zgodnie z programem studiów)*:
	- Techniki i narzędzia projektowania i modelowania w aplikacjach 3D i CAD (3DS Max, ArchiCAD, Autodesk Revit). Zaawansowane budowanie modeli 3D i tworzenie płaskich rysunków na potrzeby opracowania dokumentacji projektowej wnętrz, obiektów architektonicznych i układów urbanistycznych.
- 4. Opis sposobu wyznaczania punktów ECTS:

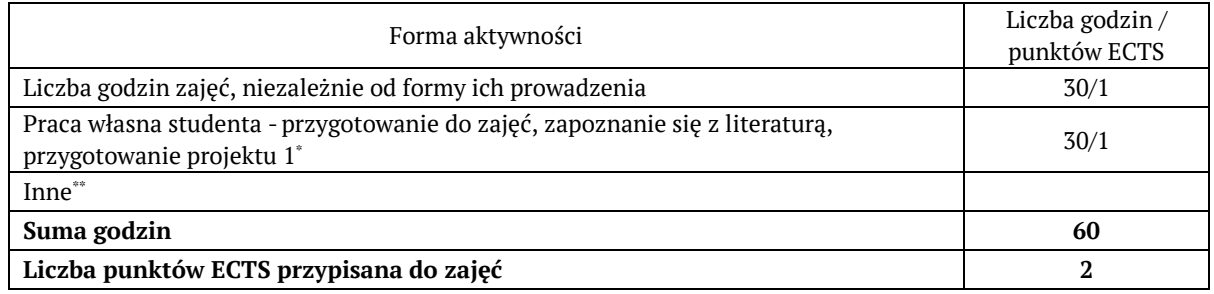

Objaśnienia:

*\** – praca własna studenta, należy wymienić formy aktywności, np. *przygotowanie do zajęć, interpretacja wyników, opracowanie raportu z zajęć, przygotowanie do egzaminu, zapoznanie się z literaturą, przygotowanie projektu, prezentacji, pracy pisemnej, sprawozdania itp.*

*\*\* –* inne np. *dodatkowe godziny zajęć*

- 5. Wskaźniki sumaryczne:
	- − liczba godzin zajęć oraz liczba punktów ECTS na zajęciach z bezpośrednim udziałem nauczycieli akademickich lub innych osób prowadzących zajęcia i studentów: **30 h / 1 ECTS**
	- − liczba godzin zajęć oraz liczba punktów ECTS na zajęciach związanych z prowadzoną w Politechnice Śląskiej działalnością naukową w dyscyplinie lub dyscyplinach, do których przyporządkowany jest kierunek studiów – w przypadku studiów o profilu ogólnoakademickim: **30 h / 1 ECTS**
	- − liczba godzin zajęć oraz liczba punktów ECTS na zajęciach kształtujących umiejętności praktyczne w przypadku studiów o profilu praktycznym:
	- − liczba godzin zajęć prowadzonych przez nauczycieli akademickich zatrudnionych w Politechnice Śląskiej jako podstawowym miejscu pracy: **30 h**
- 6. Osoby prowadzące poszczególne formy zajęć *(imię, nazwisko, stopień naukowy lub stopień w zakresie sztuki, tytuł profesora, służbowy adres e-mail)*:

**Michał Sitek, dr. inż. arch., michal.sitek@polsl.pl Agnieszka Bugno-Janik, dr. inż. arch., agnieszka.bugno-janik@polsl.pl Dariusz Masły, dr inż. arch., dariusz.masly@polsl.pl Barbara Urbanowicz, dr inż. arch., barbara.urbanowicz@polsl.pl Agnieszka Piórkowska, mgr inż. arch., agnieszka.piorkowska@polsl.pl Tomasz Szuliński, mgr inż. arch., tomasz.szulinski@polsl.pl**

7. Szczegółowy opis form prowadzenia zajęć:

- 1) projekt:
- − szczegółowe treści programowe:

**Tworzenie i edycja dokumentów graficznych i multimedialnych w oparciu o oprogramowanie komputerowe i narzędzia modelowania 3D. Techniki przygotowania wizualizacji koncepcji projektowych. Zaawansowana edycja sceny 3D, z wykorzystaniem wiedzy o tworzeniu tekstur i świateł do realizacji prezentacji foto-realistycznych:**

- **- 3DS Max (AUTODESK),**
- **- Archicad (GRAPHISOFT)**
- − stosowane metody kształcenia, w tym metody i techniki kształcenia na odległość:
	- prezentacje materiałów tutorialowych, ćwiczenia ekranowe, dyskusje i praca własna studentów z wykorzystaniem oprogramowania i sprzętu dostępnego w pracowni komputerowej wydziału;
- − forma i kryteria zaliczenia, w tym zasady zaliczeń poprawkowych, a także warunki dopuszczenia do egzaminu:
	- oddanie prac projektowych zrealizowanych w trakcie zajęć i prezentacji zgodnie z wytycznymi przedstawionymi przez opiekuna grupy.
- − organizacja zajęć oraz zasady udziału w zajęciach, ze wskazaniem czy obecność studenta na zajęciach jest obowiązkowa,
	- zajęcia są prowadzone w blokach 2h dla grup projektowych (15 osób), z wykorzystaniem zaplecza pracowni komputerowej Wydziału Architektury. Student pracuje samodzielnie pod nadzorem opiekuna grupy realizując zadanie projektowe z wykorzystaniem dostępnego oprogramowania wspomagającego ……..
- 2) opis pozostałych form prowadzenia zajęć:

………

8. Opis sposobu ustalania oceny końcowej (zasady i kryteria przyznawania oceny, a także sposób obliczania oceny w przypadku zajęć, w skład których wchodzi więcej niż jedna forma prowadzenia zajęć, z uwzględnieniem wszystkich form prowadzenia zajęć oraz wszystkich terminów egzaminów i zaliczeń, w tym także poprawkowych):

Ocena końcowa jest średnią arytmetyczną ocen cząstkowych uzyskanych w trakcie realizacji zajęć.

- 9. Sposób i tryb uzupełniania zaległości powstałych wskutek:
	- − nieobecności studenta na zajęciach,
		- o w uzgodnieniu z opiekunem grupy student wykonuje zaległe ćwiczenie projektowe i prezentuje jego efekt w celu uzupełnienia wiedzy teoretycznej i praktycznej
	- − różnic w programach studiów osób przenoszących się z innego kierunku studiów, z innej uczelni albo wznawiających studia na Politechnice Śląskiej,
		- o na podstawie oceny wiedzy studenta opiekun przedmiotu podejmuje decyzje o wykonaniu dodatkowych prac cząstkowych.
- 10. Wymagania wstępne i dodatkowe, z uwzględnieniem sekwencyjności zajęć:
	- Przedmiot wprowadzający Technologie Informacyjne sem.1. Student powinien mieć przyswojone podstawowe wiadomości na temat aplikacji biurowych i CAD dostępnych na polskim rynku w kategorii produktów komercyjnych i "open source", służących modelowaniu. Student powinien posiadać umiejętności uruchamianie aplikacji, zarządzanie plikami, korzystania z poczty elektronicznej i przeglądarek internetowych w celu wyszukiwania informacji. Powinien posiadać wiedzę o usługach dostępnych w sieciach informatycznych – tworzenie kont użytkownika w sieciach firmowych i edukacyjnych, korzystanie z usług EDUROAM i "Platformy Zdalnej Edukacji"

11. Zalecana literatura oraz pomoce naukowe:

Materiały szkoleniowe i tutoriale znajdujące się na stronach internetowych:

- http://sketchup.google.com/
- https://myarchicad.com/
- https://www.autodesk.pl/education/free-educational-software
- https://academy.autodesk.com/explore-and-learn
- 12. Opis kompetencji prowadzących zajęcia *(np. publikacje, doświadczenie zawodowe, certyfikaty, szkolenia itp. związane z treściami programowymi realizowanymi w ramach zajęć)*:

Michał Sitek - wieloletnie doświadczenie badawcze i dydaktyczne związane z wykorzystaniem oprogramowania CAD/BIM/3D w projektowaniu architektonicznym. Praktyka zawodowa w projektowaniu kubaturowym. Opiekun Wydziałowej pracowni/modelarni CNC i druku 3D. Opiekun i tutor płatnych kursów i szkoleń w zakresie wykorzystania narzędzi komputerowych w projektowaniu architektonicznym. Liczne publikacje

w temacie – ORCID 0000-0001-7348-1923.

Znaczący kurs: Autodesk Building Performance Analysis Certificate, BPAC v2.0 - sierpień 2014.

## 13. Inne informacje:

Wszelkie kwestie sporne oraz te, które nie zostały poruszone w niniejszym dokumencie reguluje Regulamin Studiów.